## **RaspberryPiã•§GL06Pã.'使㕆ï¼ USB接c¶šï¼‰** Category :  $\tilde{a}$ ,  $\mu \tilde{a} f^{\prime} \sim \mathbb{R}$   $\mathbb{C}$ <sup>-</sup> $\mathbb{C}$   $\mathbb{C}$   $\rightarrow$   $\mathbb{R}$   $\mathbb{C}$   $\mathbb{R}$   $\rightarrow$   $\mathbb{R}$   $\mathbb{C}$   $\mathbb{R}$   $\rightarrow$   $\mathbb{R}$   $\mathbb{C}$   $\mathbb{R}$   $\rightarrow$   $\mathbb{R}$   $\mathbb{C}$   $\mathbb{R}$   $\rightarrow$   $\mathbb{R}$   $\mathbb{R$ **Published by** M-naka on 2017/11/4

æ—§ã,¤ãƒ¼ãƒ¢ãƒ∙ã,¤ãƒ«MVNOã,'使㕣㕦ã•"㕟é ƒã•®LTE/3Gモãƒ∙ã,¤ãƒ«ãƒ«ãƒ¼ã,¿ 「GL06Pï¼^Huaweiè£1/2)〕

㕌㕾ã,‹ã•£ã•¨æµ®ã•"㕦ã•"ã,‹ã•®ã•§ã€•RaspberryPiã•«c1‹ã•"㕧使㕣㕦ã•¿ã,‹ã€,

GL06Pã•~æ—§ã,¤ãƒ¼ãƒ¢ãƒ•ã,¤ãƒ«ï¼^畾ãƒ~ã,¤ãƒ¢ãƒ•ã,¤ãƒ«ï¼‰ã•®LTE/3Gモモルルãƒ ¼ã,¿ã•ªã•Œã,‰ã€•å'¨æª¢æ•°çš"㕫㕯docomo

LTE/3Gã∙«ã,,対応ã∙™ã,‹ã€,LTE㕯Band3(1800MHz)ã∙®ã∙¿å¯¾å¿œã€,ã•"ã,Œã•¯docomoã •®æ•±å••é~ªãƒ•リド㕧〕docomo

LTE対応ã,'謾ã+機器㕻㕩ã•®LTE対応ã,¨ãƒªã,¢ã•¯åºƒã••㕪ã•,ã,㕮㕮〕ã•"ã,•ã,†ã '‹æ ¼å®‰SIM(docomo

MVNO)㕧㕮利ç"¨ã•¯å•¯èƒ½ã€,LTE㕧㕤㕪㕌ã,‰ã•ªã•´ã,Œã•°3Gã€,㕨ã,Šã•,㕈㕚北é–¢æ• ±ã∙®å®Ÿå®¶ã∙§IIJmioã•®SIMã,«ãƒ¼ãƒ‰ã,'挿ã∙—ã∙¦ã∙¿ã•Ÿã,‰ã€∙LTEã∙§ä½¿ã•ˆã∙¦ã∙"ã,‹ã€,

ã∙§ã€∙「㕪ã∙œãƒ¢ãƒ◆ã,¤ãƒ«ãƒ«ãƒ¼ã,¿ã•ªã•®ã•«USB接続㕪㕮㕫〕㕮話ã€,

モãƒ∙ã,¤ãƒ«ãƒ«ãƒ¼ã,¿ã•ªã•®ã•§ã€•ç"¡ç⋅šLAN㕯ç°¡å•˝ã•«çº‹ã•Œã,‹ã€,RaspberryPiã•§ç"¡ç⋅šLANã,¢ ダプã,¿ã•¯å••題㕪㕕使㕈ã,‹ï¼ˆæ•-載フップã•«ã,ˆã,Šä¾‹å¤–㕯ã•,ã,‹ï¼‰ã•‹ã,‰ã€• 手軽ã••ã,'æ±,ã,•ã,‹ã•ªã,‰ã••ã•¡ã,‰ã•§ã,,勿論良ã•"ã€,

個ä<sup>oo</sup>çš"ã∙«ã•¯ä»¥ä¸‹ã•ŒRaspberryPi利ç"¨ã•§USB接ç¶šã•™ã,‹ç•†ç"±ã€, ç‰<sup>1</sup>ã•«3番目㕌釕覕ã€,

 ・ルーã,¿ã•«å¯¾ã•—㕦㕮電溕ä¾›cu¦ã•USBã•§ã•.ã.Šã€•デーã,¿ãƒªãƒªã,¯ã•̄cu¦é›»ã •¤ã•"ã•§ ・ルーã,¿ã∙¨RaspberryPiã•®è⋅∙離㕌自è¿'㕧〕ã••ã,ၷª•ã,<sub>∿,;i</sub>ç⋅šæŽ¥ç¶šã•®å¿…è¦•ã•Œ 㕪ã•" ・ç"¡ç⋅šLAN接ç¶šã∙¯ã€Œå∙~̃ç‴ã∙™ã∙Žã•¦èЏã•Œã•ªã•"〕

ã∙§ã€∙GL06P(㕨ã•"㕆㕋〕Huawei㕮モフã,¤ãƒ«ãƒ¼ã,¿å全般)㕯USBæŻ¥ç¶šã•™ ã,‹ã•¨ã€ŒUSB接ç¶šã•®ã,¤ãƒ¼ã,µãƒ•ッãƒ↑デフã,¤ã,¼ã€•㕫㕪ã,‹â€¦â€¦ã•®ã• 㕌〕ã•"ã,Œã• <sup>−</sup>Windows/MacOSã∙«å<sup>−</sup>¾ã∙™ã,‹ã€•ã•"ã,•ã,†ã,ã,¼ãƒ-ã,¤ãƒªã,ªãƒ<sup>∙</sup>ール機能 ã,'剕敕㕨㕗㕦ã•"ã,‹ã€,USB接c¶šã•™ã,‹ã•¨ã•¾ã•šå†…è"µã,1トレーã, é ~域㕌見ã•^ã ۥã••ã,Œã•«æ ¼ç´•ã••ã,Œã•¦ã•"ã,‹ãƒ‰ãƒ©ã,¤ãƒ•僻ユーテã,£ãƒªãƒ†ã,£ã,'ã,¤ãƒªã,ªãƒ^ール ã∙™ã,‹ã€,ユーテã,£ãƒªãƒ†ã,£ã•«ã,ˆã,Šã€•マã,'ã,'ãƒâƒ¬ãƒ¼ã,¸ã,¯ãƒ©ã,'ã•§ã•®USB接ç¶šã• ΋f¢ãf‡ãf ã, ̃ãf©ã, ªã«å¤‰æ›´ã••ã,Œã€•ã,¤ãfªã,¿ãf¼ãf•ãffãf^㕫窋㕌ã,‹ã€,

ã•"ã•®c,1〕Linux㕧㕯㕩㕆㕪ã,‹ã•‹ã€∘㕨ã•"㕆㕨〕ã•"㕮手㕮デフã,¤ã,1㕯㕾㕚ã,1ãƒ^ レーã, デãƒ∙ã,¤ã,'ã∙¨ã∙—ã∙¦è¦‹ã∙ˆã€∙ã⊷ã,Œã∙«ejectã,ªãƒžãƒªãƒ‰ã,'実行ã∙™ã,‹ã∙‹ã€∙usb\_ modeswitchã,ªãƒžãƒªãƒ‰ã•§å¿…覕㕪パラメーã,¿ã,'æ⋅»ã•ˆã•lモードã,ªã,¤ãƒƒãƒ•ã,'è¡ ΋•†ã•‹ã€•㕧〕モデムモード㕫移行ã•™ã,‹ã€,

㕾ーã•"ã•"㕾ã•§æ⟩¸ã•"㕦㕊ã•"㕦何ã• ã•'㕩〕ã,ªãƒ•㕯ã•"ã,"㕪æ"Ÿã•¯ã€,

 raspbian wheezy:ãf‰ãf©ã,¤ãf•㕯ã,½ãf¼ã,¼ã,‰ãf"ãf«ãf‰ã•Œå¿…覕 raspbian jessie:ドラã,¤ãƒ•ã∙ルールュã,ュール㕨㕖㕦ã,,㕨ã,,㕨ã•,ã,<

㕨㕪㕣㕦ã•,㕦〕wheezy㕧㕯ã•^ã,‰ã••苦労ã••ã•›ã,‰ã,Œã•Ÿä¸€æ–ªã€• jessie㕯挿㕙㕠ã•'㕧使㕈㕟ã€,

Huawei製モãƒ≈ルルーã,¿ç"¨ã•®ãƒ‰ãƒ©ã,¤ãƒ•ï¼^wheezyã•«ã•~ビルド㕌å¿…èŀã •ªã,,㕮)㕌jessie㕫㕯ã,«ãƒ¼ãƒ•ルモã, ュール㕨㕗㕦マーã, ã••ã,Œã•¦ã•Šã,Šã€• usb\_modeswitchã\*®ãf‡ãf\*ã,©ãf «ãf^è¨-定ã\* «ã.,ãf'ãf©ãf ¡ãf¼ã.¿ã\*Œãf—ãfªã.»ãffãf^ã\*\*ã,Œã\*¦ ã•"ã,‹ã,ˆã•†ã•§ã€•USBã,±ãƒ¼ãƒ–ルã,'㕤㕪㕪ã••å" 自動誕è-~→モードã,ªã,¤ãƒƒãƒ•〕ã•§è‡ ªå‹•çš"ã•«ã,¤ãƒªã,¿ãƒ¼ãƒ•ã,§ãƒ¼ã,1wwan0㕌出畾ã•™ã,‹ã€,

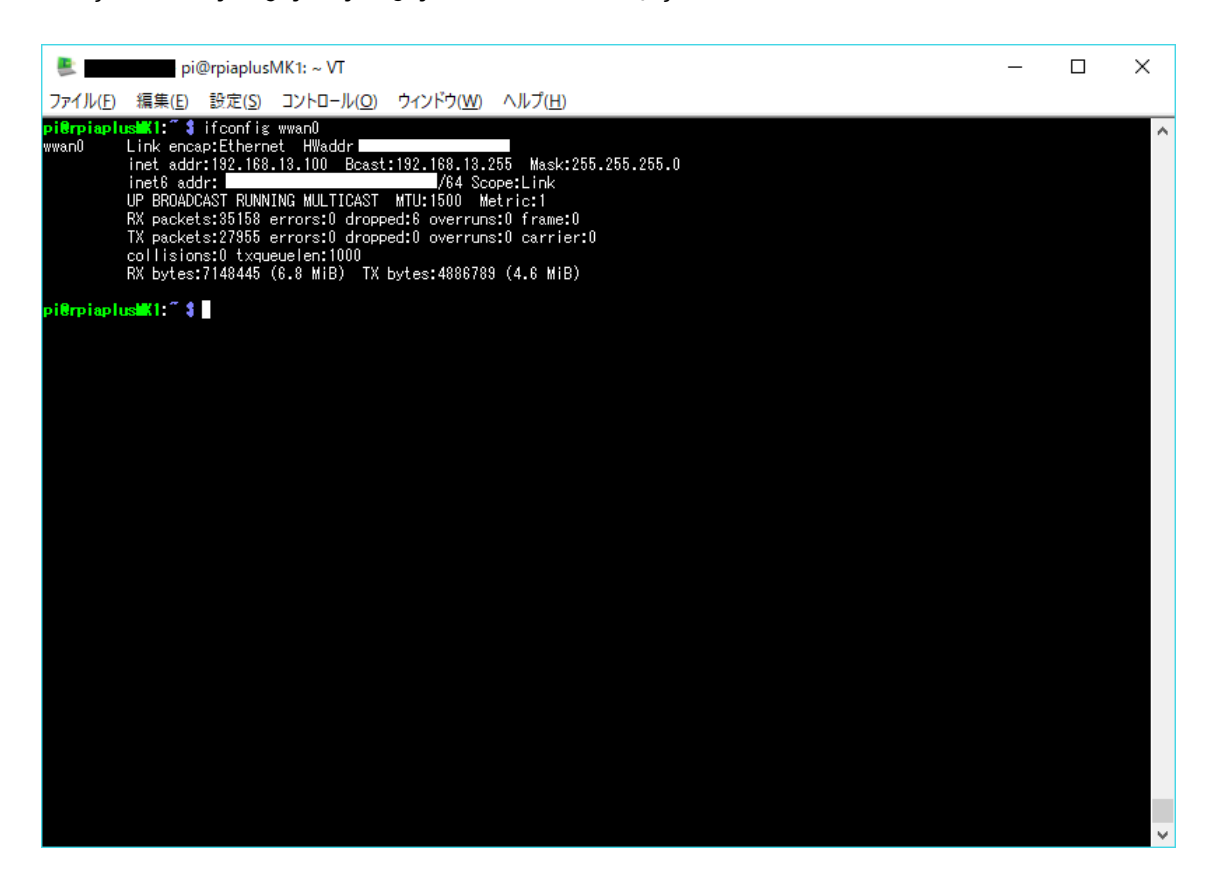

wwan0㕯ã,¤ãƒ¼ã,µãƒ•ットデãƒ∙ã,¤ã,∃〮ã∙Ѷã,• ã,¤ãƒ¤ãƒ≪ã,¢ãƒƒãƒ—接続㕪ã•©ã•® ã,<sup>3</sup>ãfžãf<sup>3</sup>ãf‰ï¼^ponã",wvdial)㕯å¿...覕㕪ã•"ã€,見ã•^ã,‹IPã,¢ãf‰ãf¬ã,<sup>1</sup>㕯ãf—ãf©ã,¤ãf™ãf ¼ãƒˆã,¢ãƒ‰ãƒ¬ã,ªã•§ã€•機器内部㕧外å•'ã•®ã,¢ãƒ‰ãƒ¬ã,ªã•¸ãƒ«ãƒ¼ãƒ†ã,£ãƒªã,°ã• Ώ¡Œã,•ã,Œã•¦ã•"ã,‹ã€,

ã••ã,"㕪ã,•ã•'㕧〕jessie以陕㕪ã,‰ã€ŒæŒ¿ã•›ã•°ä½¿ã•ˆã,‹ã€•㕮㕧ç°¡å•~(㕟ã•¶ã,") 〕㕨ã•"㕆〕逆ã•«ã•,㕣㕕ã,Šå®Œäº†ã•§æ‹•å-•抜ã•'〕㕨ã•"㕆ã,ªãƒ•ã€,